# **TD n° 1 : JEUX D'INSTRUCTIONS Modèles d'exécution Taille du code sur des exemples RISC (MIPS et ARM)**

# **1. Introduction**

Ce TD n'a pas pour objectif de programmer en assembleur MIPS et ARM. Son objectif est, sur de petits exemples,

- 1. de comparer le nombre d'instructions et le nombre d'accès mémoire pour différents modèles de jeux d'instructions, dont notamment le modèle (2,1) utilisé dans IA-32 et le modèle (3,0) des jeux d'instructions RISC
- 2. de comparer le nombre d'instructions pour deux jeux d'instructions RISC (MIPS et ARM) en fonction de certaines caractéristiques des instructions arithmétiques, des instructions de branchements conditionnels et des modes d'adressage mémoire.

## **2. Quatre modèles d'exécution**

Le modèle d'exécution des instructions est donné par le couple (n, m) où n est le nombre d'opérandes spécifié par instruction, et m est le nombre d'opérandes mémoire.

Soient les quatre modèles

- a) Modèle (3,0) : machine chargement –rangement. Les accès mémoire ne sont possibles que par les instructions de chargement (Load) et rangement (Store). Les instructions arithmétiques et logiques ne portent que sur des opérandes situés dans des registres.
- b) Modèle (1,1) : machine à accumulateur. Un seul opérande de type mémoire est spécifié dans les instructions arithmétiques et logiques, l'autre étant un registre (implicite) : l'accumulateur
- c) Modèle (2,1) : les instructions arithmétiques et logiques ont deux opérandes, l'un dans un registre (qui est à la fois source et destination) et l'autre étant un opérande mémoire. Le modèle (2,1) inclut le modèle (2,0) où les deux instructions sont dans des registres
- d) Modèle (0,0) : machine à pile. Dans une machine à pile, une instruction arithmétique ou logique dépile les deux opérandes en sommet d'une pile, effectue l'opération et empile le résultat. L'instruction Push empile un opérande mémoire. L'instruction Pop dépile un opérande mémoire.

Les variables A, B, C, D sont initialement en mémoire.

a) Ecrire les séquences de code pour les quatre machines pour la suite d'instructions

 $A = B + C$ ;  $B = A + C$ ;  $D = A - B$ :

Donner le nombre d'instructions et le nombre d'accès mémoire

b) Ecrire les séquences de code pour les quatre machines pour l'expression  $W=(A+B)(C+D) + (D.E)$ 

Donner le nombre d'instructions et le nombre d'accès mémoire

Les instructions disponibles dans les quatre processeurs considérés avec ces modèles d'exécution sont données dans la table ci-dessous. Pour les instructions mémoire, on ne se préoccupe pas de modes d'adressage. Pour les multiplications, on considère que le produit de deux registres ou d'un registre et d'un mot mémoire peut être contenu dans le registre résultat. :

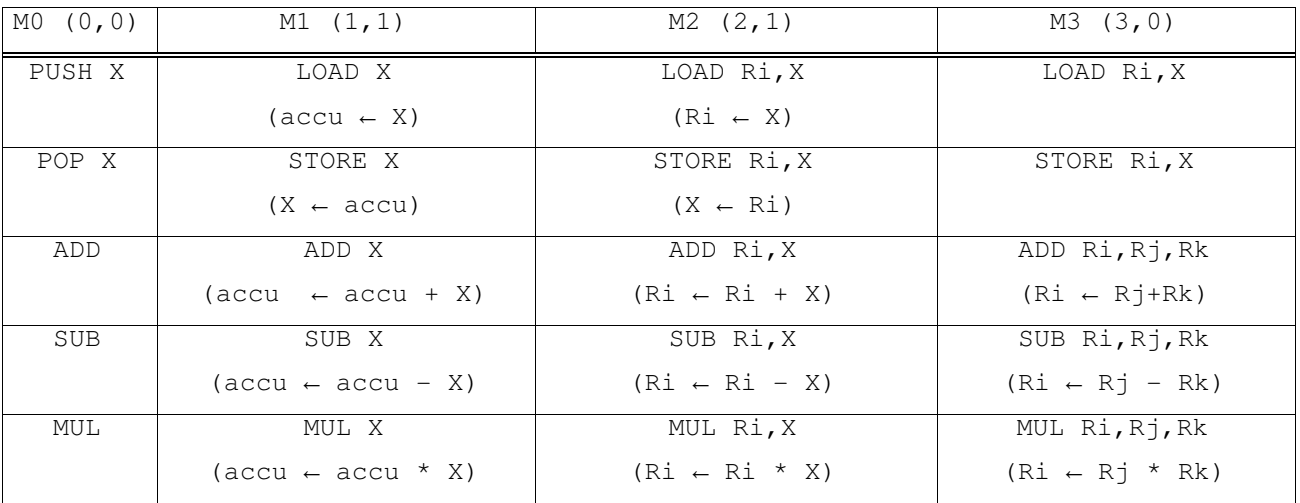

# **3. Exemples MIPS et ARM pour les instructions arithmétiques**

### **Multiplication par des constantes**

L'instruction de multiplication sur des entiers prend plus d'une dizaine de cycles d'horloge sur la plupart des processeurs. Les instructions arithmétiques et logiques prennent généralement un seul cycle d'horloge. Il est donc plus efficace d'implanter la multiplication du contenu d'un registre par une constante en utilisant des opérations comme l'addition, la soustraction et les décalages. En utilisant les instructions ci-dessous pour le MIPS et pour l'ARM, donner

la suite d'instructions MIPS

la suite d'instructions ARM

pour effectuer la multiplication du contenu du registre R1 par

 la constante 33 la constante 31 la constante 37

## **Instructions MIPS (extrait)**

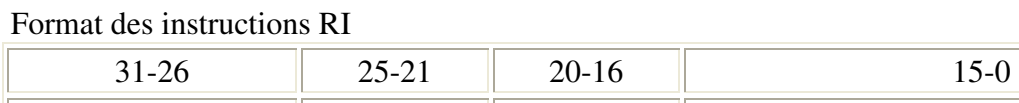

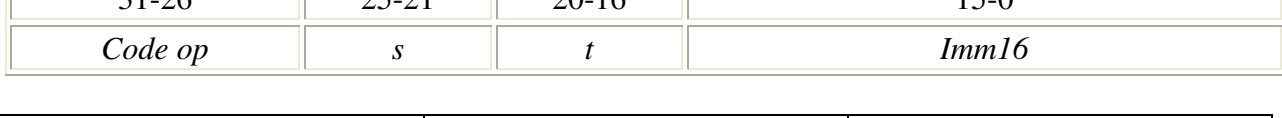

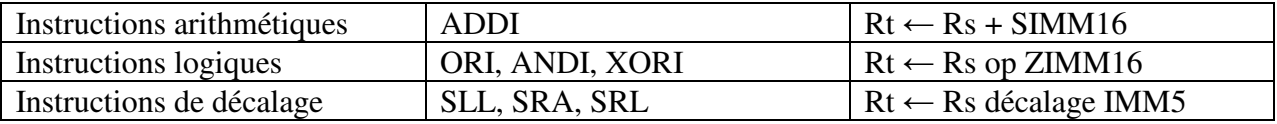

#### IFIPS-Info-4 D. Etiemble Architecture

#### Format des instructions RR

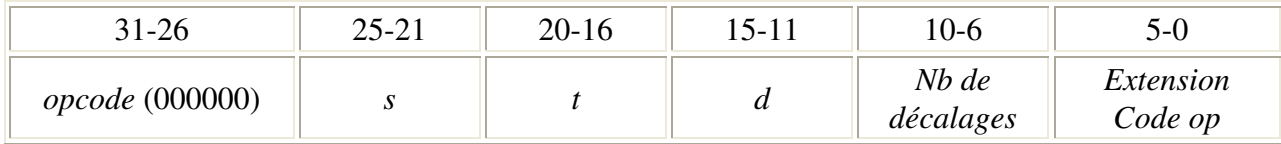

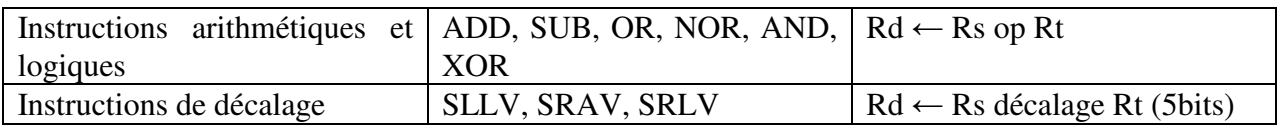

#### **Instructions ARM (extrait)**

Format des instructions arithmétiques et logiques

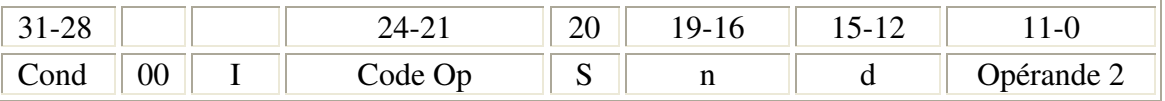

Rs est le registre source (s est le numéro)

Rd est le registre destination (d est le numéro)

Le format général d'une instruction est

Rd ← Rs opération Opérande 2.

On ne traite pas ici le cas I=0

Lorsque I=1, Opérande  $2 =$  décalage [Rm]

Exemple ADD R2, R1, R0 LSL #4 signifie  $R2 \leftarrow R1 + (R0 \le 4) = R1 + 16*R0$ 

LSL est le mnémonique pour le décalage logique à gauche

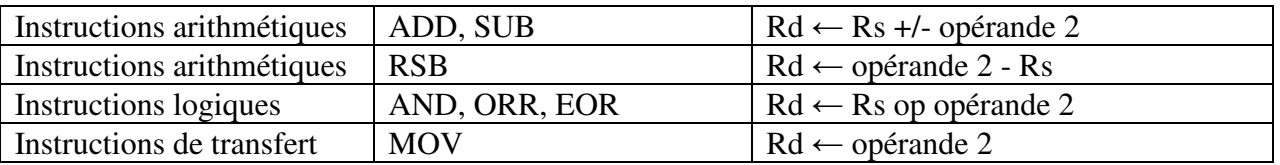

## **4. Exemples MIPS et ARM sur les branchements conditionnels**

Ecrire la séquence d'instruction qui place dans un registre la valeur absolue du contenu de ce registre

- pour le MIPS

pour ARM sans utiliser les instructions conditionnelles, puis en utilisant les instructions conditionnelles.

Instructions pour les branchements conditionnels (extraits)

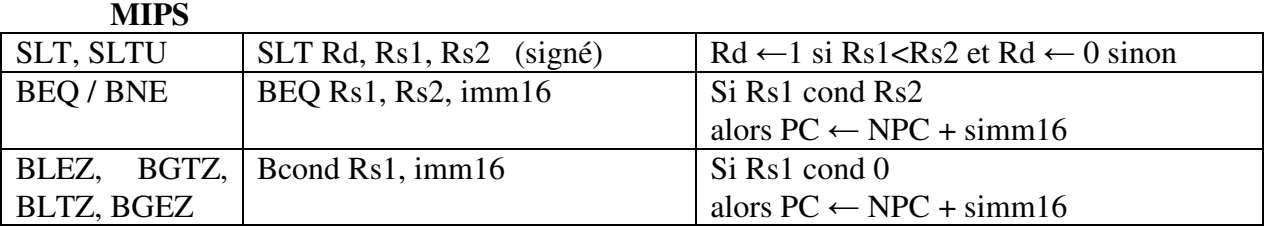

**ARM** 

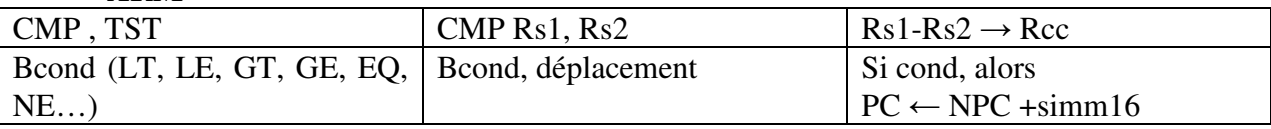

## **5. Utilisation des modes d'adressage**

Le MIPS dispose du mode d'adressage Adresse = Ri + SIMM16 où IMM16 est une constante sur 16 bits (format RI) et SIMM16 est la constante 32 bits obtenue par extension de signe pour les instructions Load et Store

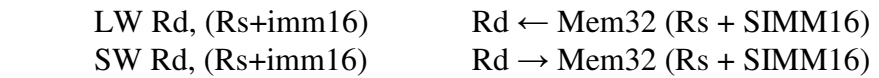

L'ARM dispose de plusieurs modes d'adressage pour l'instruction Load (LDR) avec la syntaxe assembleur donnée dans la table ci-dessous. Les instructions de rangement sont symétriques des instructions de chargement.

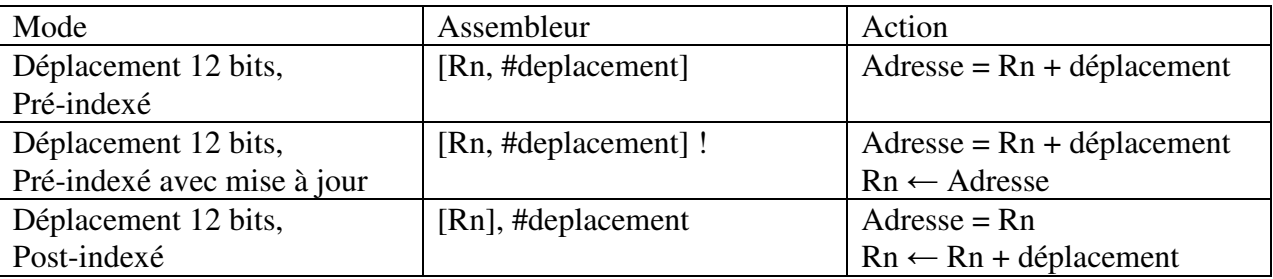

Soit la boucle :

for  $(i=0; i<1000; i++)$  $s = s + X[i] + Y[i]$ 

On suppose que les vecteurs X et Y sont des entiers (32 bits), implantés à partir des adresses 1000 0000<sub>H</sub> et 2000 0000<sub>H</sub>. La variable s est placée à l'adresse  $100_H$ .

Ecrire le corps de chacune des boucles en assembleur pour le MIPS, puis en utilisant les modes d'adressage de l'ARM.

On supposera que le registre R1 contient l'adresse 10000000<sub>H</sub> et R2 contient l'adresse 2000000<sub>H</sub>.